Università di Roma "La Sapienza", Facoltà di Ingegneria

Corso di "PROGETTAZIONE DEL SOFTWARE" (Ing. Gestionale) Prof. Giuseppe De Giacomo, A.A. 2002-03

#### **SOLUZIONE ESAME DEL 18/09/2003**

Roma, 18 settembre 2003

1

# **Diagramma delle classi** UML

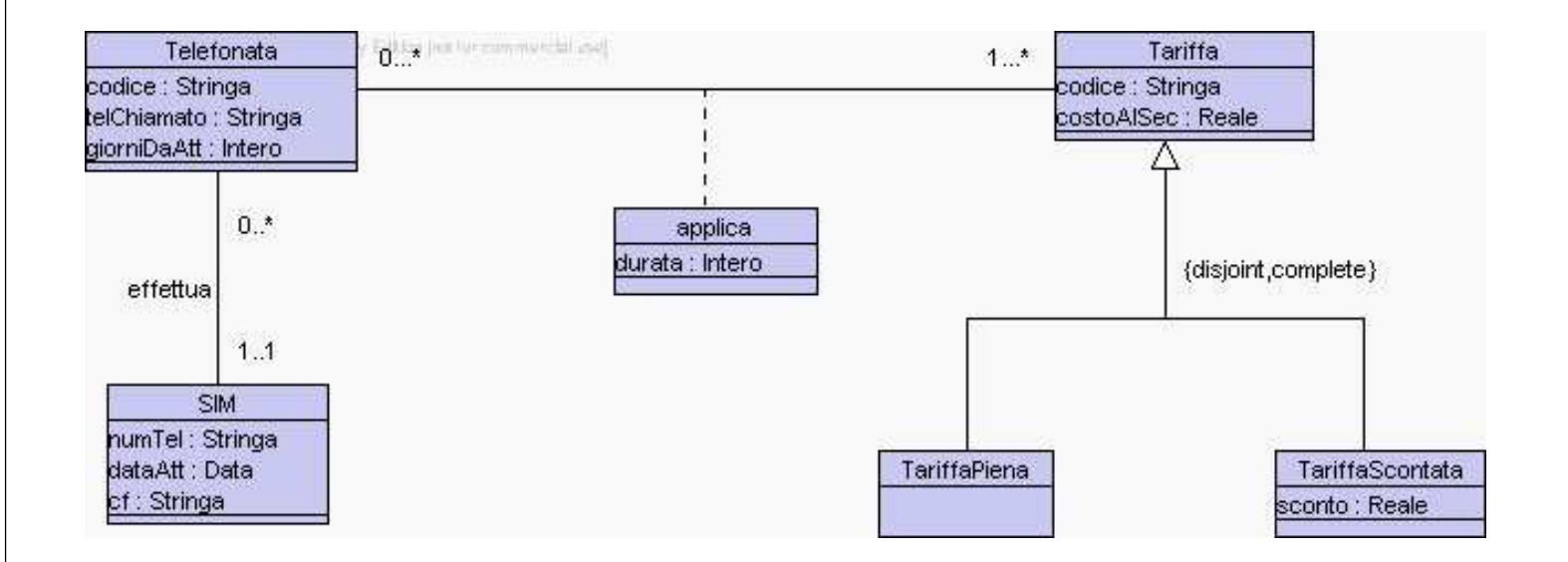

## **Diagramma e specifica degli use case**

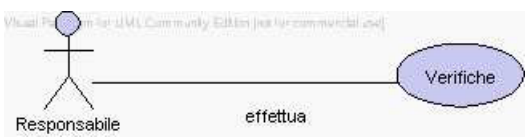

InizioSpecificaUseCase VerificheTariffe

```
tariffaUtilizzata(t: TariffaScontata): Booleano
    pre: nessuna
    post: result e' true se la tariffa scontata t e' stata applicata
          ad almeno una telefonata; false altrimenti
  costoComplessivo(s: SIM, n: Intero): Reale
    pre: nessuna
    post: result e' il costo complessivo delle telefonate effettuate da s
           l'n-esimo giorno dalla attivazione, non considerando eventuali
          sconti relativi a tariffe scontate
FineSpecifica
```
3

# **Responsabilit`a sulle associazioni**

Dalla specifica dello use case e delle molteplicità minime nel diagramma delle classi emerge che:

- SIM ha responsabilità su effettua
- Telefonata ha responsabilità su effettua e su applica
- *Tariffa* ha responsabilità su applica
- TariffaPiena e TariffaScontata non hanno responsabilità specifiche

## **La classe** Java **TipoLinkEffetua**

```
// File TipoLinkEffettua.java
public class TipoLinkEffettua {
  //Rappr. componenti della tupla
  private final SIM laSIM;
  private final Telefonata laTelefonata;
  //Costruttore
  public TipoLinkEffettua(SIM x, Telefonata y) {
    laSIM = x;
    laTelefonata = y;}
  //Accesso alle componenti
  public SIM getSIM() { return laSIM; }
 public Telefonata getTelefonata() { return laTelefonata; }
  //Overriding di funzioni speciali ereditate da Object
  //Nota TipoLinkEffettua e' un tipo non una classe:
  //va ridefinito equals per effettuare test di uguaglianza profonda
  public boolean equals(Object o) {
    if (o != null && getClass().equals(o.getClass())) {
      TipoLinkEffettua b = (TipoLinkEffettua)o;
      return b.laSIM != null && b.laTelefonata != null &&
        b.\text{laSIM} == \text{laSIM} &&
        b.laTelefonata == laTelefonata;
    }
    else return false;
```
} }

## **La classe** Java **TipoLinkApplica**

```
public class TipoLinkApplica {
  //Rappr. componenti della tupla
  private final Telefonata laTelefonata;
  private final Tariffa laTariffa;
  private final int durata;
  //Costruttore
  public TipoLinkApplica(Telefonata x, Tariffa y, int d) {
    laTelefonata = x;
    laTariffa = y;
   durata = d;}
  //Accesso alle componenti
  public Telefonata getTelefonata() { return laTelefonata; }
  public Tariffa getTariffa() { return laTariffa; }
 public int getDurata() { return durata; }
  //Overriding di funzioni speciali ereditate da Object
  //Nota TipoLinkApplica e' un tipo non una classe:
  //va ridefinito equals per effettuare test di uguaglianza profonda
  public boolean equals(Object o) {
    if (o != null && getClass().equals(o.getClass())) {
      TipoLinkApplica b = (TipoLinkApplica)o;
      return b.laTelefonata != null && b.laTariffa != null &&
       b.laTelefonata == laTelefonata &&
```

```
b.laTariffa == laTariffa;
    }
    else return false;
  }
}
```
// File TipoLinkApplica.java

#### **La classe** Java **AssociazioneEffettua**

```
public class AssociazioneEffettua {
    private AssociazioneEffettua(TipoLinkEffettua x) { link = x; }
    private TipoLinkEffettua link;
    public TipoLinkEffettua getLink() { return link; }
   public static void inserisci(TipoLinkEffettua y) {
        if (y != null && y.getSIM() != null && y.getTelefonata() != null) {
            AssociazioneEffettua k = new Association{effetua(y)};
            y.getSIM().inserisciLinkEffettua(k);
            y.getTelefonata().inserisciLinkEffettua(k);
        }
    }
   public static void elimina(TipoLinkEffettua y) {
        if (y != null && y.getSIM() != null && y.getTelefonata() != null) {
            AssociazioneEffettua k = new AssociazioneEffettua(y);
            y.getSIM().eliminaLinkEffettua(k);
            y.getTelefonata().eliminaLinkEffettua(k);
        }
   }
}
```
// File AssociazioneEffettua.java

7

## **La classe** Java **AssociazioneApplica**

```
// File AssociazioneApplica.java
public class AssociazioneApplica {
    private AssociazioneApplica(TipoLinkApplica x) { link = x; }
    private TipoLinkApplica link;
    public TipoLinkApplica getLink() { return link; }
    public static void inserisci(TipoLinkApplica y) {
        if (y != null && y.getTelefonata() != null && y.getTariffa() != null) {
             \texttt{Associazione}\
AssociazioneApplica k = new AssociazioneApplica(y);
            y.getTelefonata().inserisciLinkApplica(k);
            y.getTariffa().inserisciLinkApplica(k);
        }
    }
    public static void elimina(TipoLinkApplica y) {
        if (y != null && y.getTelefonata() != null && y.getTariffa() != null) {
            AssociazioneApplica k = new AssociationeApplica(v);y.getTelefonata().eliminaLinkApplica(k);
            y.getTariffa().eliminaLinkApplica(k);
        \mathbf{r}}
}
```
#### **La classe** Java **SIM**

```
// File SIM.java
import java.util.*;
public class SIM {
 //Rappr. attributi
 private final String numTel;
 private final String dataAtt;
 private final String cf;
 //Rappr. associazione "effettua"
 private InsiemeArray links_effettua;
 //Costruttore
 public SIM(String n, String d, String cf) {
   numTel = n;
   dataAtt = d;this.cf = cf;
   links_effettua = new InsiemeArray(TipoLinkEffettua.class);
 }
 //Accesso agli attributi
 public String getNumTel() { return numTel; }
 public String getDataAtt() { return dataAtt; }
 public String getCF() { return cf; }
 //Accesso alla associazione "effettua"
 public Set getLinkEffettua() {
   return (InsiemeArray)links_effettua.clone();
```

```
9
```

```
}
 public void inserisciLinkEffettua(AssociazioneEffettua a) {
   if (a != null && a.getLink().getSIM() == this &&
       a.getLink().getTelefonata() != null)
     links_effettua.add(a.getLink());
 }
 public void eliminaLinkEffettua(AssociazioneEffettua a) {
   if (a != null && a.getLink().getSIM() == this)
     links_effettua.remove(a.getLink());
 }
 //Overriding delle funzione speciali (cioe' solo toString)
 public String toString() {
   return "SIM " + numTel + ", " + dataAtt.toString() + ", " + cf;
 }
}
```
#### **La classe** Java **Telefonata**

```
// File Telefonata.java
import java.util.*;
public class Telefonata {
  //Rappr. attributi
  private final String codice;
  private final String telChiamato;
  private final int giorniDaAtt;
  //Rappr. associazione "esegue"
  private TipoLinkEffettua link_effettua;
  //Rappr. associazione "applica"
 private InsiemeArray links_applica;
  //Costruttore
  public Telefonata(String c, String t, int g) {
    code = c;telChiamato = t;giorniDaAtt = g;link_effettua = null;
    links_applica = new InsiemeArray(TipoLinkApplica.class);
  }
  //Accesso agli attributi
  public String getCodice() { return codice; }
  public String getTelChiamato() { return telChiamato; }
  public int getGiorniDaAtt() { return giorniDaAtt; }
```

```
10
```

```
//Accesso alla associazione "effettua"
public boolean estSigLinkEffettua() {
 return link_effettua != null;
}
public TipoLinkEffettua getLinkEffettua() {
 if (!estSigLinkEffettua())
    throw new RuntimeException(
      "Formato: partecipazione obbligatoria in effettua violata");
 return link_effettua;
}
public void inserisciLinkEffettua(AssociazioneEffettua a) {
  if (a != null && a.getLink().getTelefonata() == this &&
      a.getLink().getSIM() != null)
    link_effettua = a.getLink();
}
public void eliminaLinkEffettua(AssociazioneEffettua a) {
 if (a != null && a.getLink().getTelefonata() == this)
    link_effettua = null;
}
//Accesso alla associazione "applica"
public int quantiApplica() {
 return links_applica.size();
}
public Set getLinkApplica() {
  if (quantiApplica() < 1)
```

```
throw new RuntimeException(
        "Formato: partecipazione obbligatoria in applica violata");
   return (InsiemeArray)links_applica.clone();
 }
 public void inserisciLinkApplica(AssociazioneApplica a) {
    if (a != null && a.getLink().getTelefonata() == this &&
        a.getLink().getTariffa() != null)
      links_applica.add(a.getLink());
 }
 public void eliminaLinkApplica(AssociazioneApplica a) {
   if (a != null && a.getLink().getTelefonata() == this)
     links_applica.remove(a.getLink());
 }
 //Overriding delle funzione speciali (cioe' solo toString)
 public String toString() {
   return "Telefonata " + codice + ", " + telChiamato + ", " + giorniDaAtt;
 }
}
```
#### **La classe** Java **Tariffa**

```
// File Tariffa.java
import java.util.*;
public abstract class Tariffa {
 //Rappr. attributi
 protected final String codice;
 protected final double costoAlSec;
 //Rappr. associazione "applica"
 private InsiemeArray links_applica;
 //Costruttore
 public Tariffa(String c, double cs) {
   code = c;costoAlSec = cs;
   links_applica = new InsiemeArray(TipoLinkApplica.class);
 }
 //Accesso agli attributi
 public String getCodice() { return codice; }
 public double getCostoAlSec() { return costoAlSec; }
 //Accesso alla associazione "applica"
 public Set getLinkApplica() {
   return (InsiemeArray)links_applica.clone();
 }
 public void inserisciLinkApplica(AssociazioneApplica a) {
```

```
if (a != null && a.getLink().getTariffa() == this &&
       a.getLink().getTelefonata() != null)
     links_applica.add(a.getLink());
 }
 public void eliminaLinkApplica(AssociazioneApplica a) {
   if (a != null && a.getLink().getTariffa() == this)
     links_applica.remove(a.getLink());
 }
 //Overriding delle funzione speciali (cioe' solo toString)
 public String toString() {
   return "Tariffa " + codice + ", " + costoAlSec;
 }
}
```
## **La classe** Java **TariffaPiena**

```
// file TariffaPiena.java
public class TariffaPiena extends Tariffa {
 // costruttore
 public TariffaPiena(String c, double cs) {
   super(c,cs);
 }
 //Overriding delle funzione speciali (cioe' solo toString)
 public String toString() {
   return "Tariffa Piena" + codice + ", " + costoAlSec;
 }
}
```

```
// Nota questa classe non ha campi dati propri, ma solo quelli
// ereditati da Tariffa
```
#### **La classe** Java **TariffaScontata**

```
// file TariffaScontata.java
```
// File VerificheTariffe.java

```
public class TariffaScontata extends Tariffa {
 // rappresentazione degli attributi propri della classe
 private double sconto;
 // costruttore
 public TariffaScontata(String c, double cs, double s) {
   super(c,cs);
   sconto = s;
 }
 //Overriding delle funzione speciali (cioe' solo toString)
 public String toString() {
   return "Tariffa Piena" + codice + ", " + costoAlSec + ", " + sconto;
 }
}
```
## **Realizzazione in** Java **dello use case**

```
import java.util.*;
public class VerificheTariffe {
 public static boolean tariffaUtilizzata(TariffaScontata t) {
   return !t.getLinkApplica().isEmpty();
 }
 public static double costoComplessivo(SIM s, int n) {
   double ris = 0;
   Set tuple = s.getLinkEffettua();
   Iterator it = tuple.iterator();
   while(it.hasNext()) {
     TipoLinkEffettua t = (TipoLinkEffettua)it.next();
     Telefonata t1 = t.getTelefonta();
      if (tl.getGiorniDaAtt() == n)
       ris = ris + calcolaCostoTelefonata(tl); //chiamata a metodo ausiliario
   }
   return ris;
 }
 // metodo ausiliario
 private static double calcolaCostoTelefonata(Telefonata tel) {
   double costo = 0;
   Set tuple = tel.getLinkApplica();
   Iterator it = tuple.iterator();
```

```
while(it.hasNext()) {
   TipoLinkApplica t = (TipoLinkApplica)it.next();
   double d = t.getDurata();
   double cs = t.getTariffa().getCostoAlSec();
   costo = costo + d*cs;}
 return costo;
}
```
#### }

## **InsiemeArray**

//Realizzazione dell'interfaccia Set con un array invece che con una lista

```
import java.util.*;
public class InsiemeArray implements Set, Cloneable {
  // campi dati
  protected Object[] array;
  protected static final int dimInit = 10; //dim. iniz. array
  protected int cardinalita;
 protected Class elemClass;
  // costruttori
 public InsiemeArray(Class cl) {
   array = new Object[dimInit];
    cardinalita = 0;
    elemClass = cl;
  }
  // funzioni proprie della classe
  // (realizzazione delle funzioni di Set)
  // basic operations
  public int size() {
   return cardinalita;
  }
```

```
public boolean isEmpty() {
 return cardinalita == 0;
}
public boolean contains(Object e) {
  if (!elemClass.isInstance(e)) return false;
  else return appartiene(e);
\mathbf{r}public boolean add(Object e) {
  if (!elemClass.isInstance(e)) return false;
  else if (appartiene(e)) return false;
  else {
    if (cardinalita == array.length) \frac{1}{1} raddoppia array
      Object[] aux = new Object[array.length*2];
      for(int i = 0; i < \text{array.length}; i++)aux[i] = array[i];array = aux;\mathbf{r}array[cardinalita] = e;
    cardinalita++;
    return true;
 }
}
public boolean remove(Object e) {
  if (!elemClass.isInstance(e)) return false;
  if (!appartiene(e)) return false;
  else \{ int k = 0;
                                  // trova l'elemento
    while (!array[k].equals(e))
      k++;
    for(int i = k; i < cardinalita-1; i++) // sposta di una poss<br>array[i] = array[i+1]; // verso il basso gli
       array[i] = array[i+1];// elementi dell'array
    cardinalita--;
    // rimpicciolisci l'array se e' il caso
    if (cardinalita > dimInit && cardinalita < array.length/3) {
      Object[] aux = new Object[array.length/2];
      for(int i = 0; i < cardinalita; i++)
        aux[i]=array[i];
      array = aux;
    }
    return true;
  }
}
public Iterator iterator() {
 return new IteratorInsiemeArray(this);
}
// bulk operations
public boolean containsAll(Collection c) {
  Iterator it = c.iterator();
  while (it.hasNext()) {
    Object e = it.next();
    if (!contains(e)) return false;
  }
 return true;
}
```

```
public boolean addAll(Collection c){
  throw new UnsupportedOperationException("addlAll() non e' supportata");
}
public boolean removeAll(Collection c) {
 throw new UnsupportedOperationException("removeAll() non e' supportata");
}
public boolean retainAll(Collection c) {
 throw new UnsupportedOperationException("retainAll() non e' supportata");
}
public void clear() {
 throw new UnsupportedOperationException("clear() non e' supportata");
}
// array operations
public Object[] toArray() {
  Object[j] a = new Object[size()];
  int i = 0:
  Iterator it = iterator();
  while (it.hasNext()) {
   a[i] = it.next();i++;
 }
 return a;
}
public Object[] toArray(Object[] a) {
 if (a.length < size())
   a = new Object[size()];
  int i = 0;
  Iterator it = iterator();
  while (it.hasNext()) {
   a[i] = it.next();i++;
 \mathbf{r}for (; i < a.length; i++)a[i] = null;return a;
}
// funzioni speciali ereditate da Object
public boolean equals(Object o) {
 if (o != null && getClass().equals(o.getClass())) {
    InsiemeArray ins = (InsiemeArray)o;
    if (!elemClass.equals(ins.elemClass)) return false;
    // ins non e' un insieme del tipo voluto
    else if (cardinalita != ins.cardinalita) return false;
    // ins non ha la cardinalita' giusta
    else {
      // verifica che gli elementi nella lista siano gli stessi
      for(int i = 0; i < ins.cardinalita; i++)if (!appartiene(ins.array[i])) return false;
     return true;
   }
 }
 return false;
}
public Object clone() {
 try {
    InsiemeArray ins = (InsiemeArray) super.clone();
```

```
ins.array = new Object[array.length];
      for(int i = 0; i < cardinalita; i^{++})
        ins.array[i]=array[i];
      return ins;
    } catch(CloneNotSupportedException e) {
      throw new InternalError(e.toString());
    }
  }
  public String toString() {
    String s = 0 "{ ";
    for(int i = 0; i < cardinalita; i++)
      s = s + array[i] + " ";s = s + "}';
   return s;
  }
  // funzioni ausiliarie
  protected boolean appartiene(Object e) {
    for(int i = 0; i < cardinalita; i++)
      if (array[i].equals(e)) return true;
    return false;
 }
}
```
# **IteratorInsiemeArray**

```
// Quanto segue deve stare nello stesso package di InsiemeArray
import java.util.*;
public class IteratorInsiemeArray implements Iterator {
 private InsiemeArray insiemeArray;
 private int indice;
 public IteratorInsiemeArray(InsiemeArray ia) {
   insiemeArray = ia;
   indice = 0;
 }
 // Realizzazione funzioni di Itarator
 public boolean hasNext() {
   return indice < insiemeArray.cardinalita;
 }
 public Object next() {
   Object e = insiemeArray.array[indice];
   indice++;
   return e;
 }
 public void remove() {
   throw new UnsupportedOperationException("remove() non e' supportata");
 }
}
```